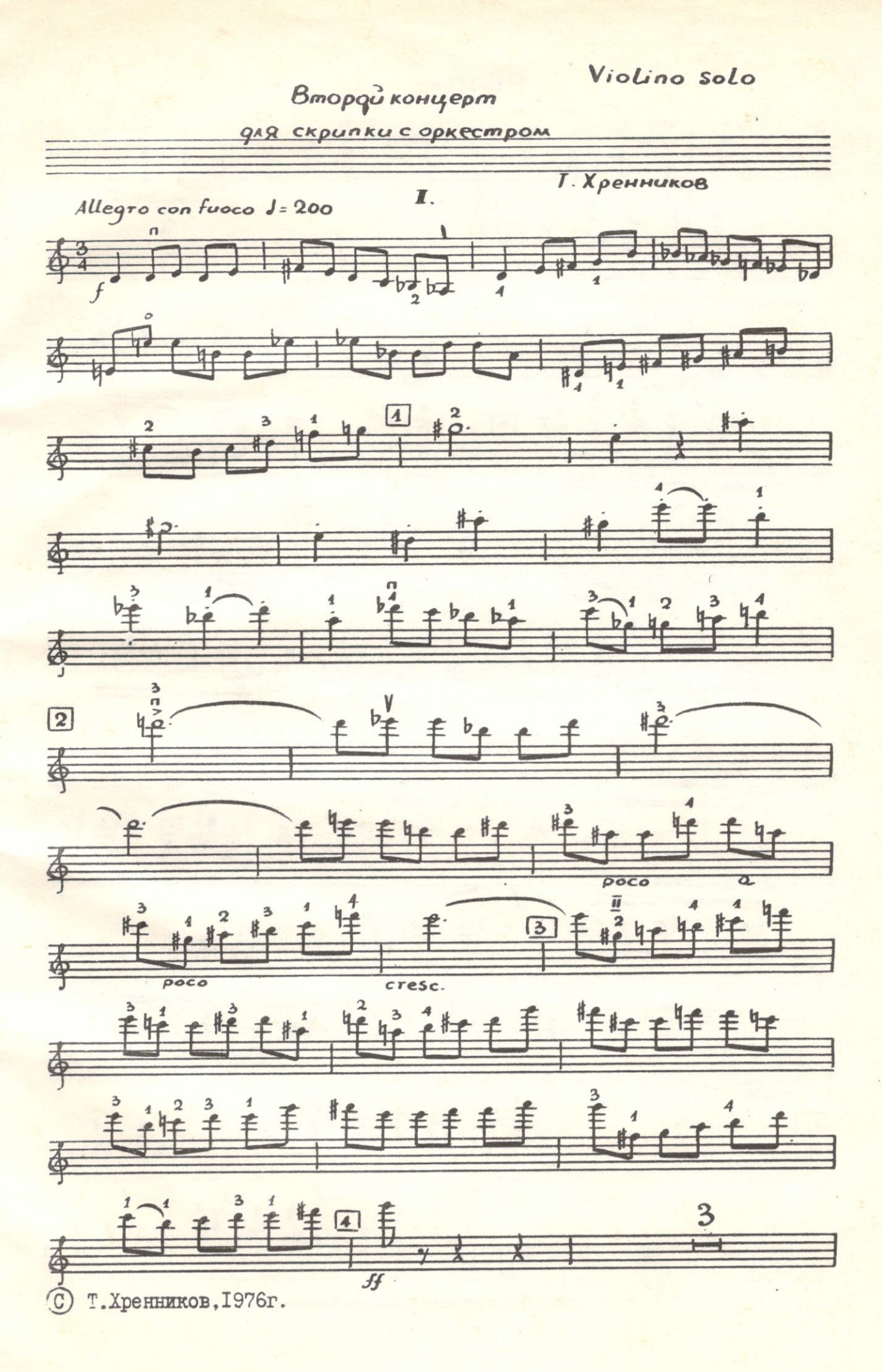

Violino

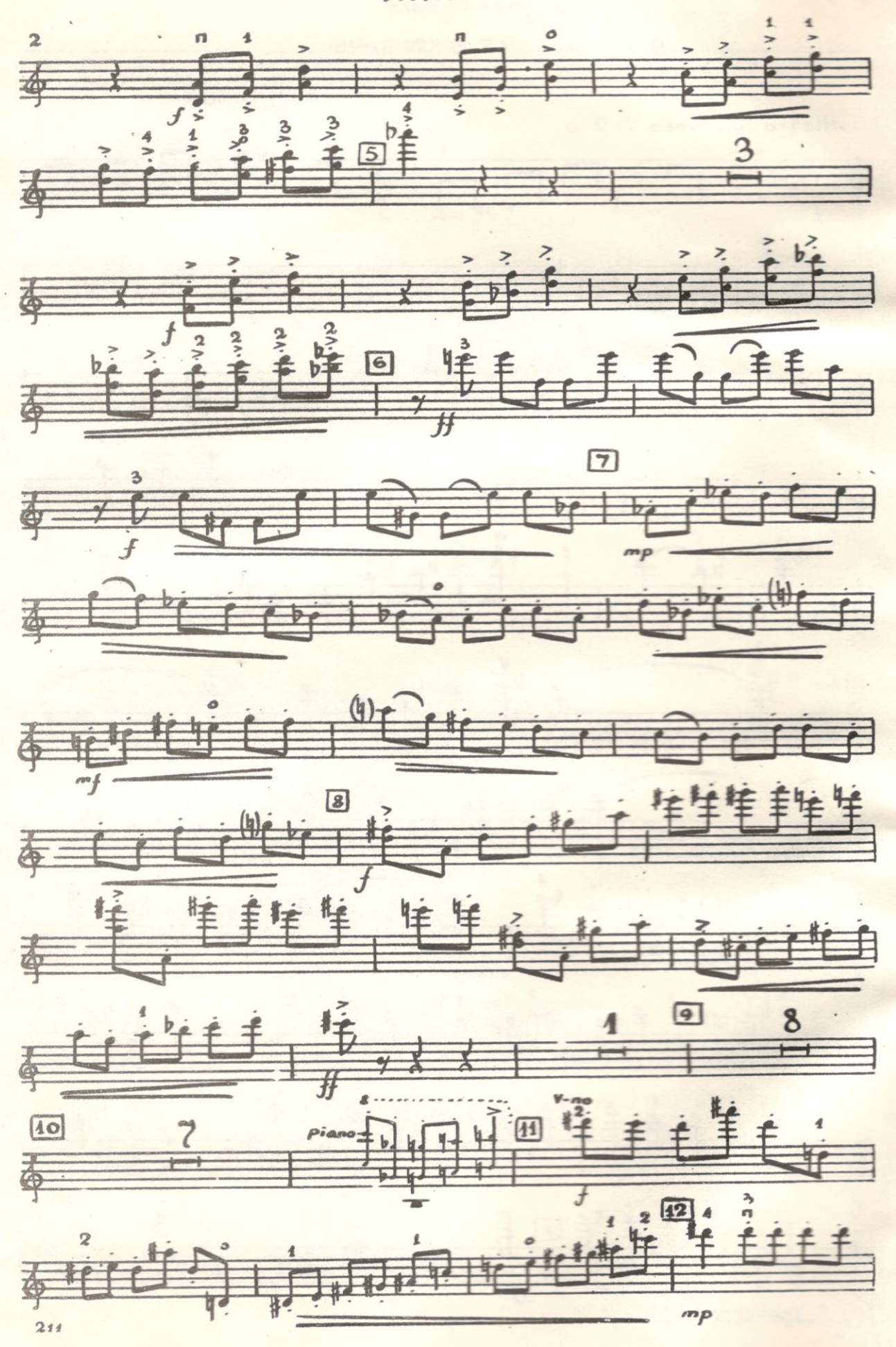

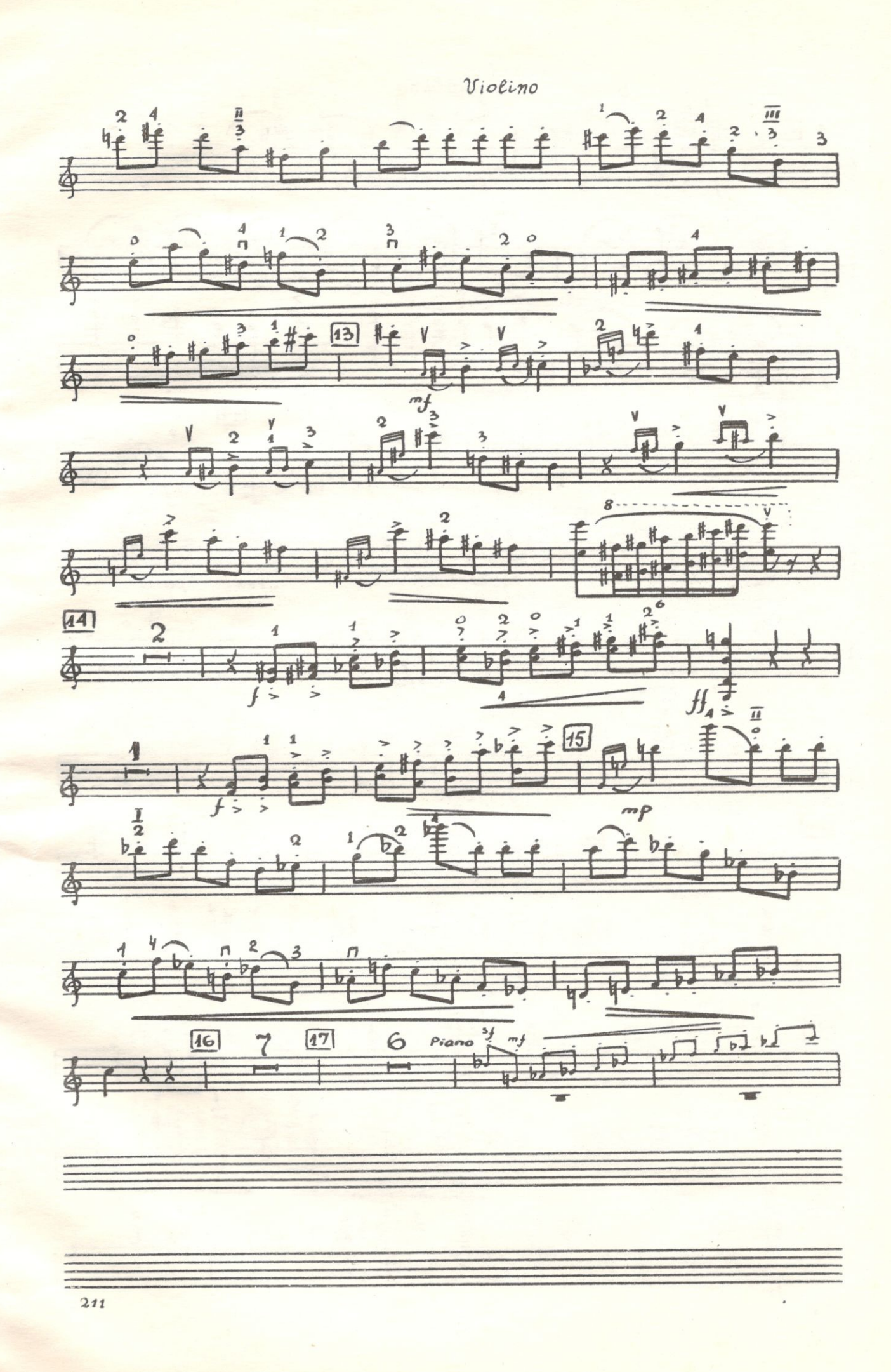

Violino

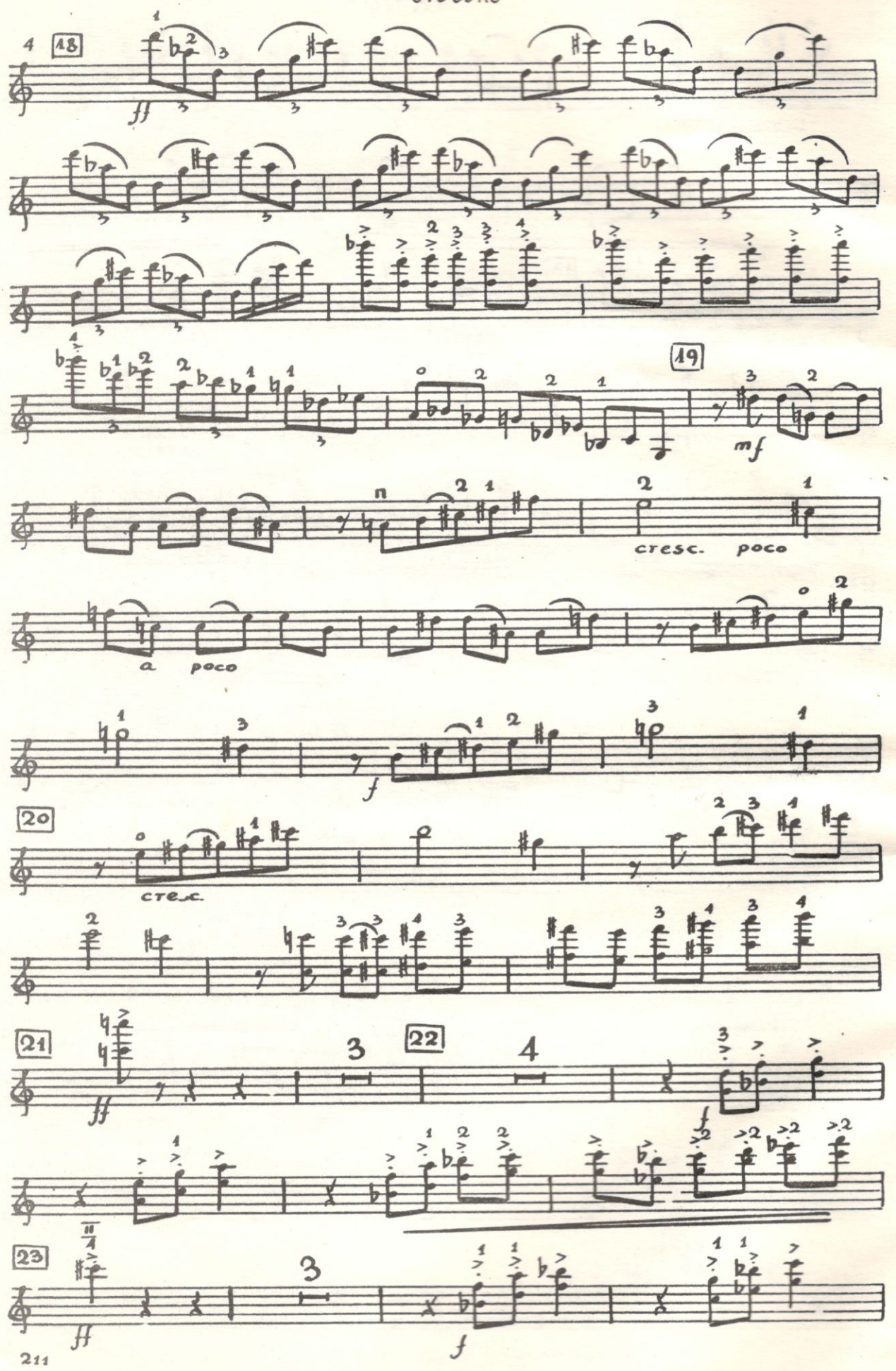

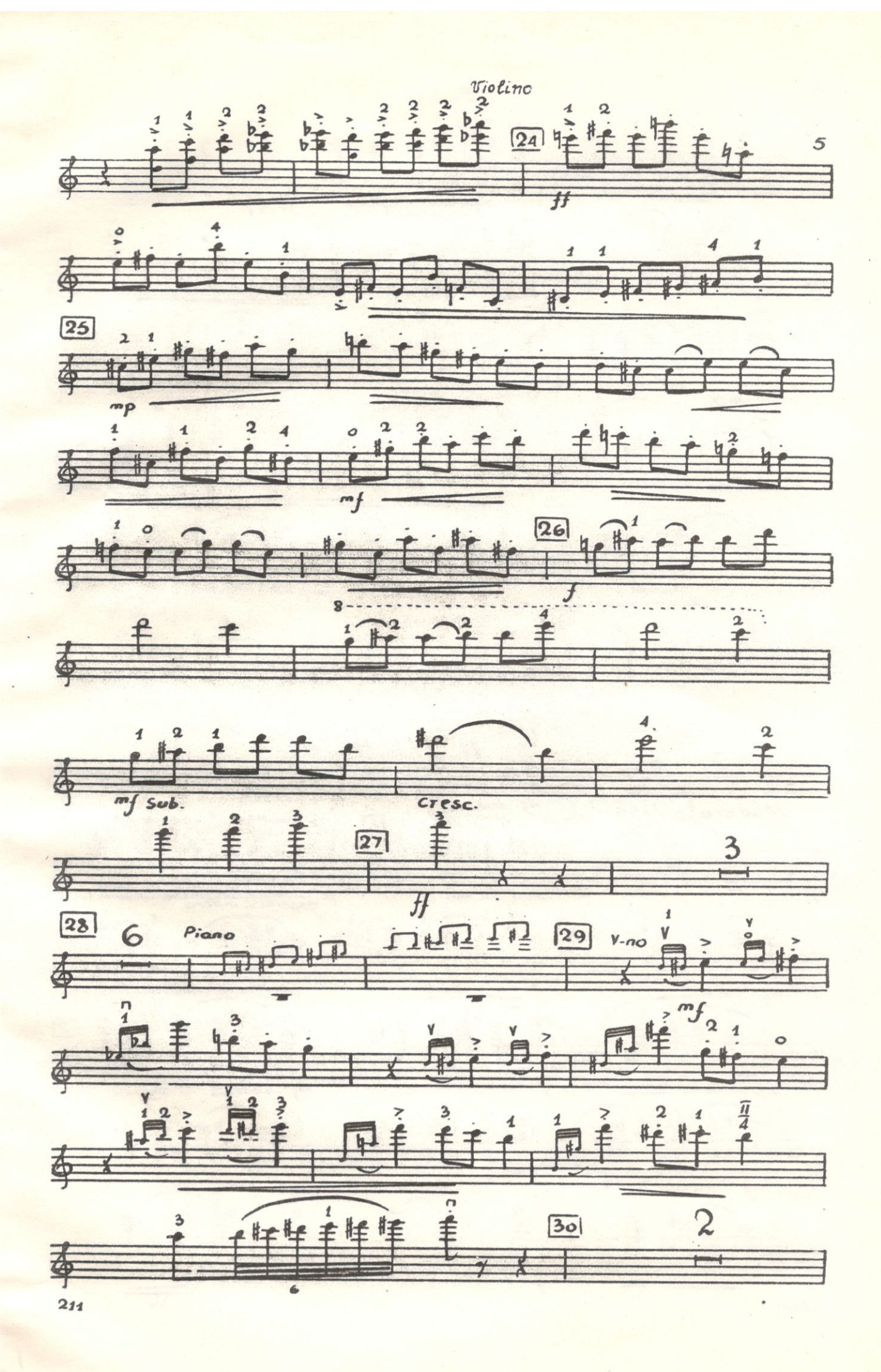

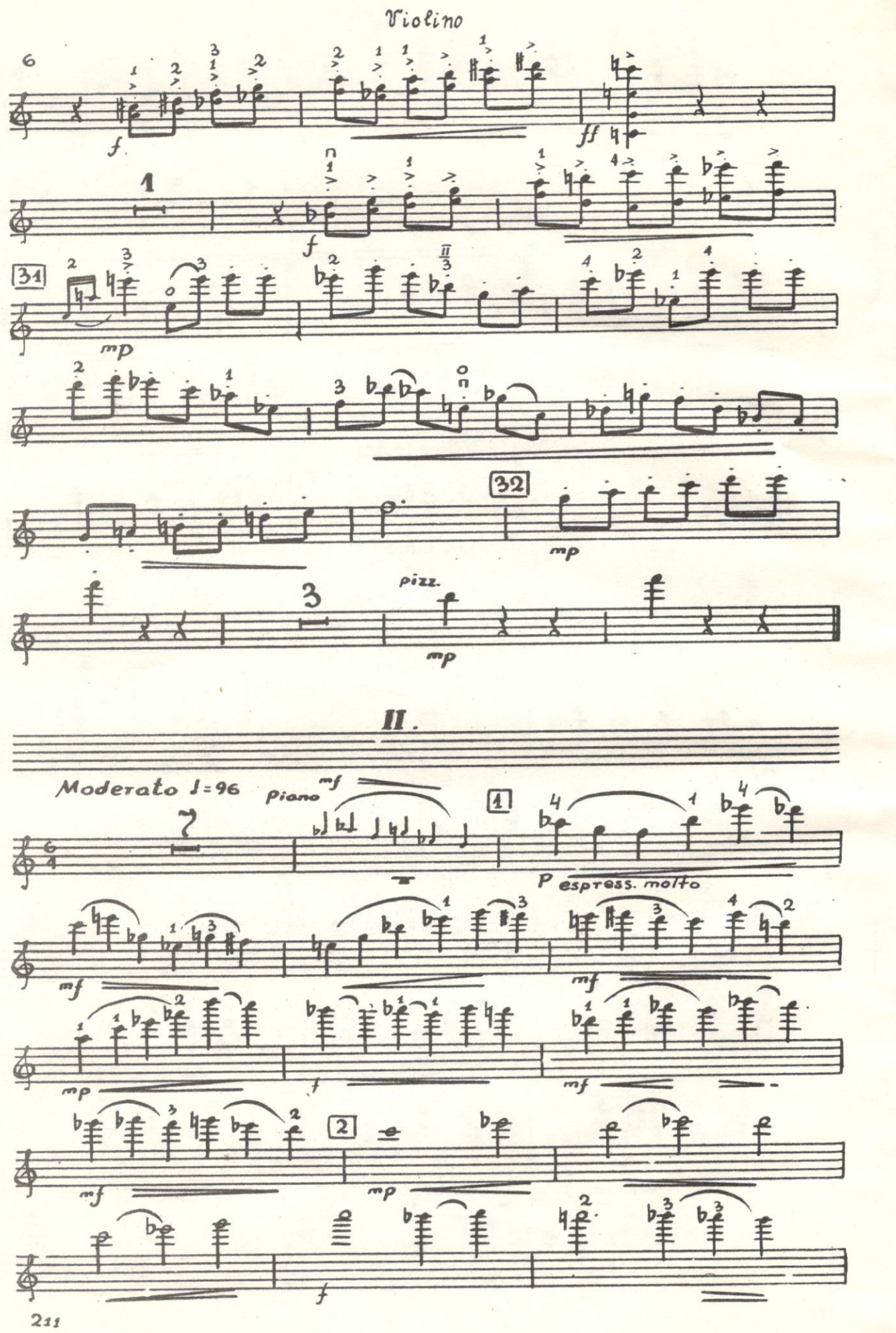

 $M<sub>1</sub>$ 

IRN I

WII

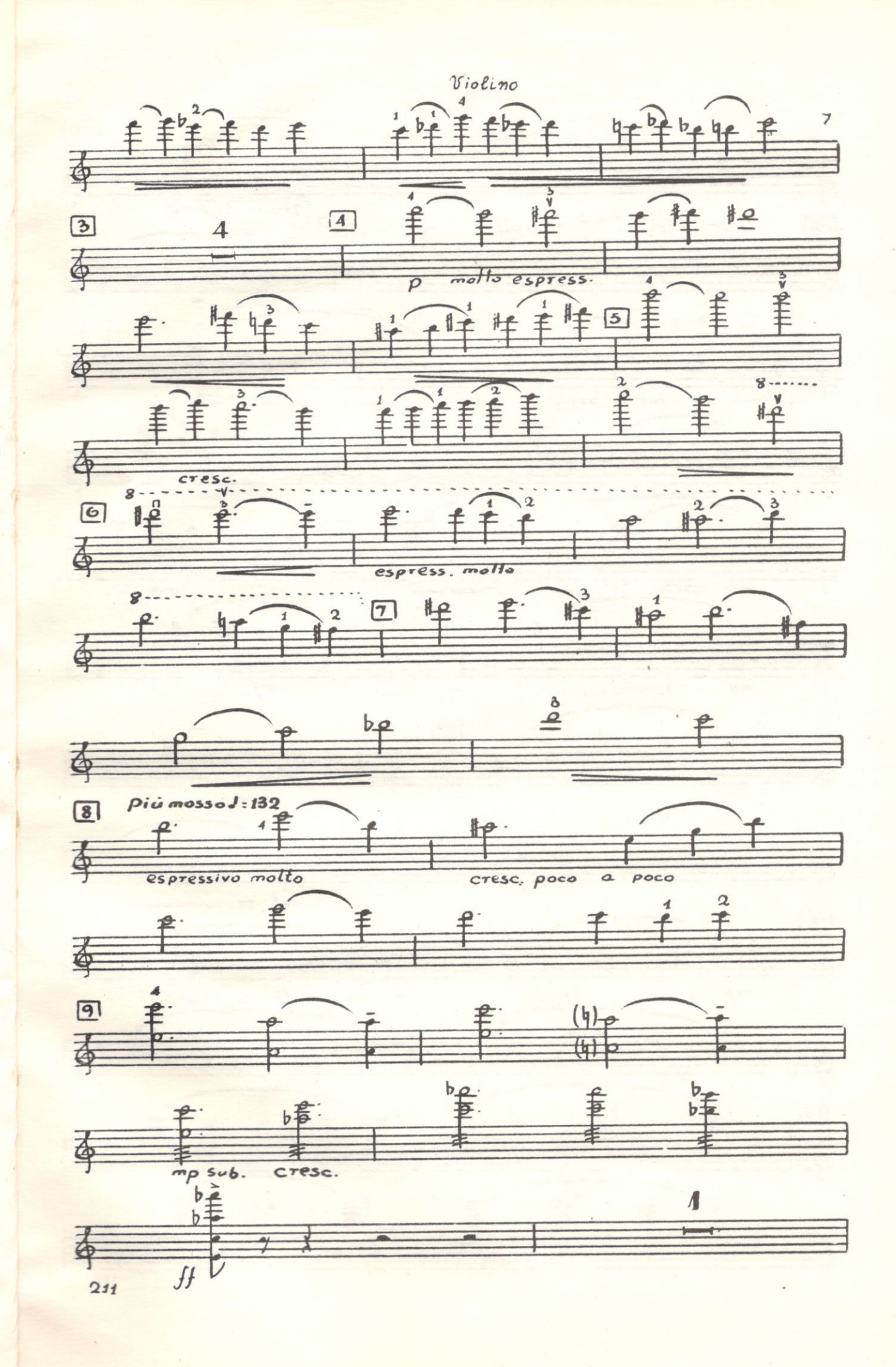

 $\mathbf{H}$ 

**FTT1** 

H

E

 $\exists$ 

 $\frac{1}{1}$ 

 $\equiv$ 

 $\Box$ 

 $\Box$ 

 $\exists$ 

 $\exists$ 

 $\blacksquare$ 

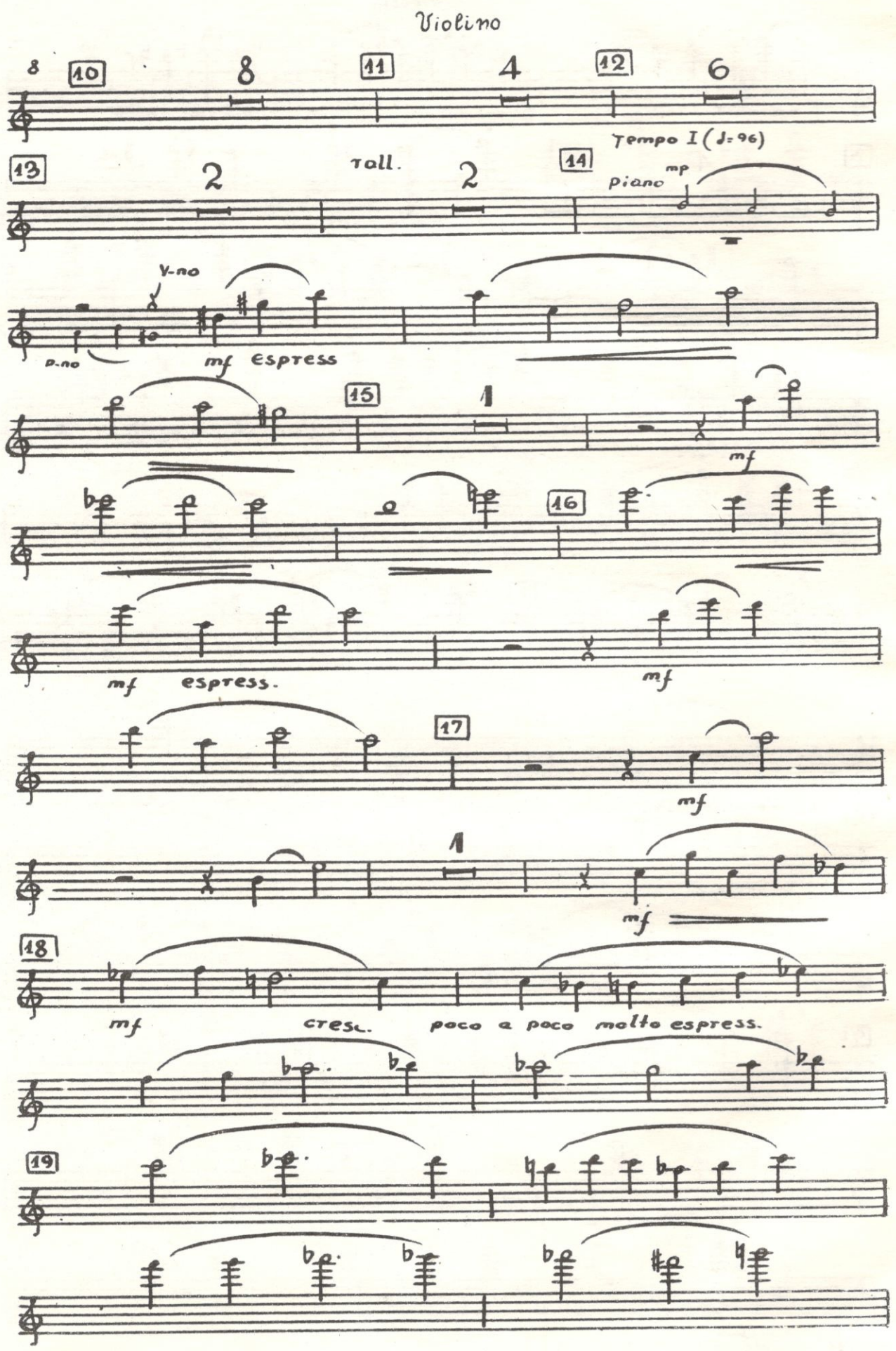

 $\frac{1}{211}$ 

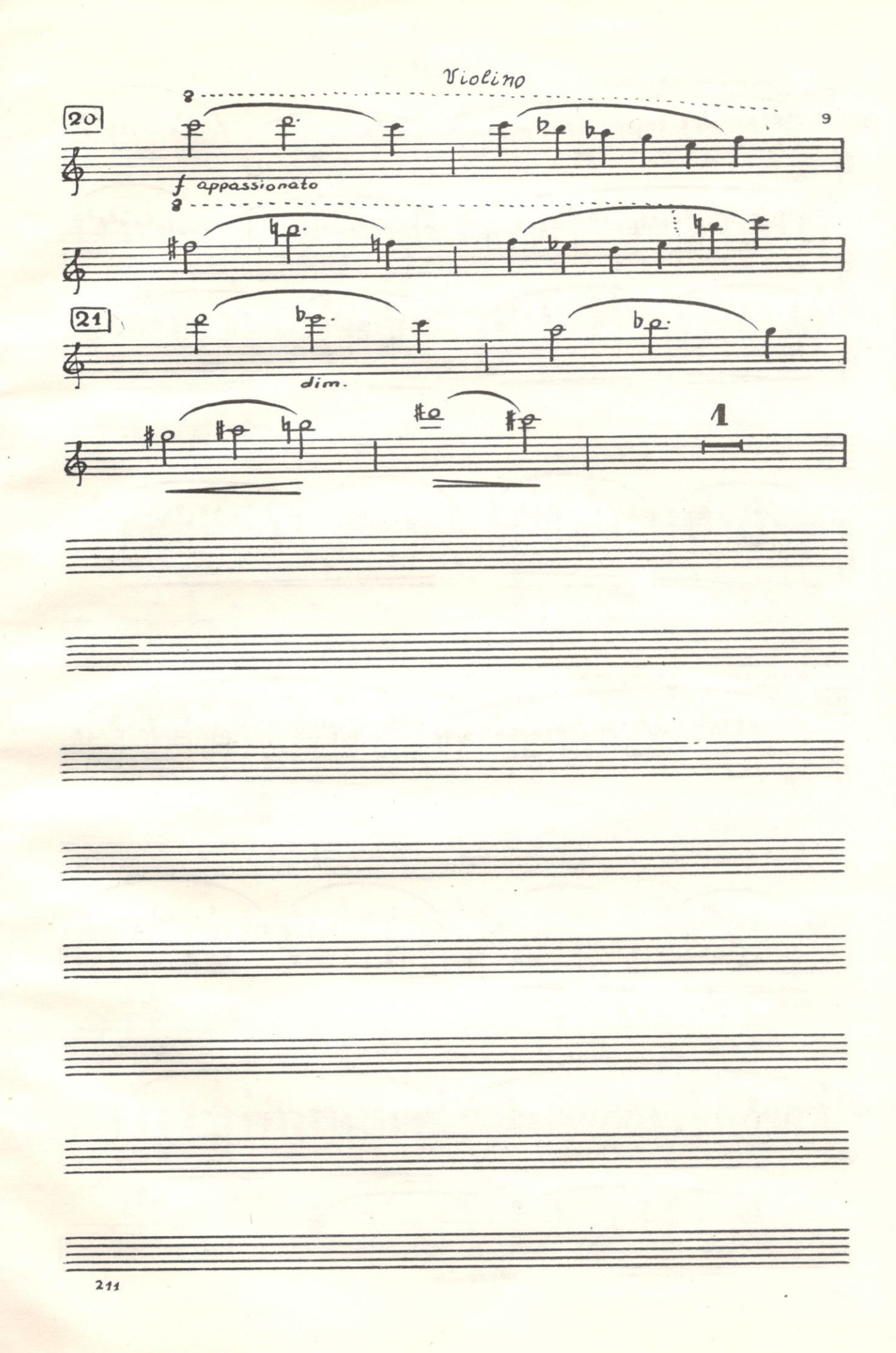

Violino Paco pici mosso d=108 Ċ  $rac{3}{2}$  $\mathbf{F}$ **FIFERFIELER**  $\overline{a}$ FFIA  $\sqrt{22}$ 10 References 香  $\overline{\mathbf{3}}$ **THE TERRITHE REAL PROPERTY PARTY.** 非丰丰  $\overline{\mathbf{3}}$ 香 THE TERRITORY  $\mathbf{f}$  $\boxed{23}$ 香 Frittfritti  $f^{\frac{3}{2}}$ 委  $\overline{\mathcal{P}}$  $\sqrt{24}$  $\overline{\mathbf{3}}$ **ENERGHANGER PROFILERE** 手手手手手手手 elfleftelere 季  $\overline{mp}$  $b_4^3$ 中华丰丰  $\frac{1}{10}$ þ. tricter trict  $\frac{2}{\sqrt{2}}$  $30$ 香 4年1 "一" 25 样华华 **丰丰丰丰**  $\ddot{f}$  $\mathbf{f}$ 查  $rac{1}{\sqrt{2}}$  $\stackrel{\circ}{\equiv}$  $\stackrel{a}{\equiv}$ ≢ 牵 morendo  $211$ 

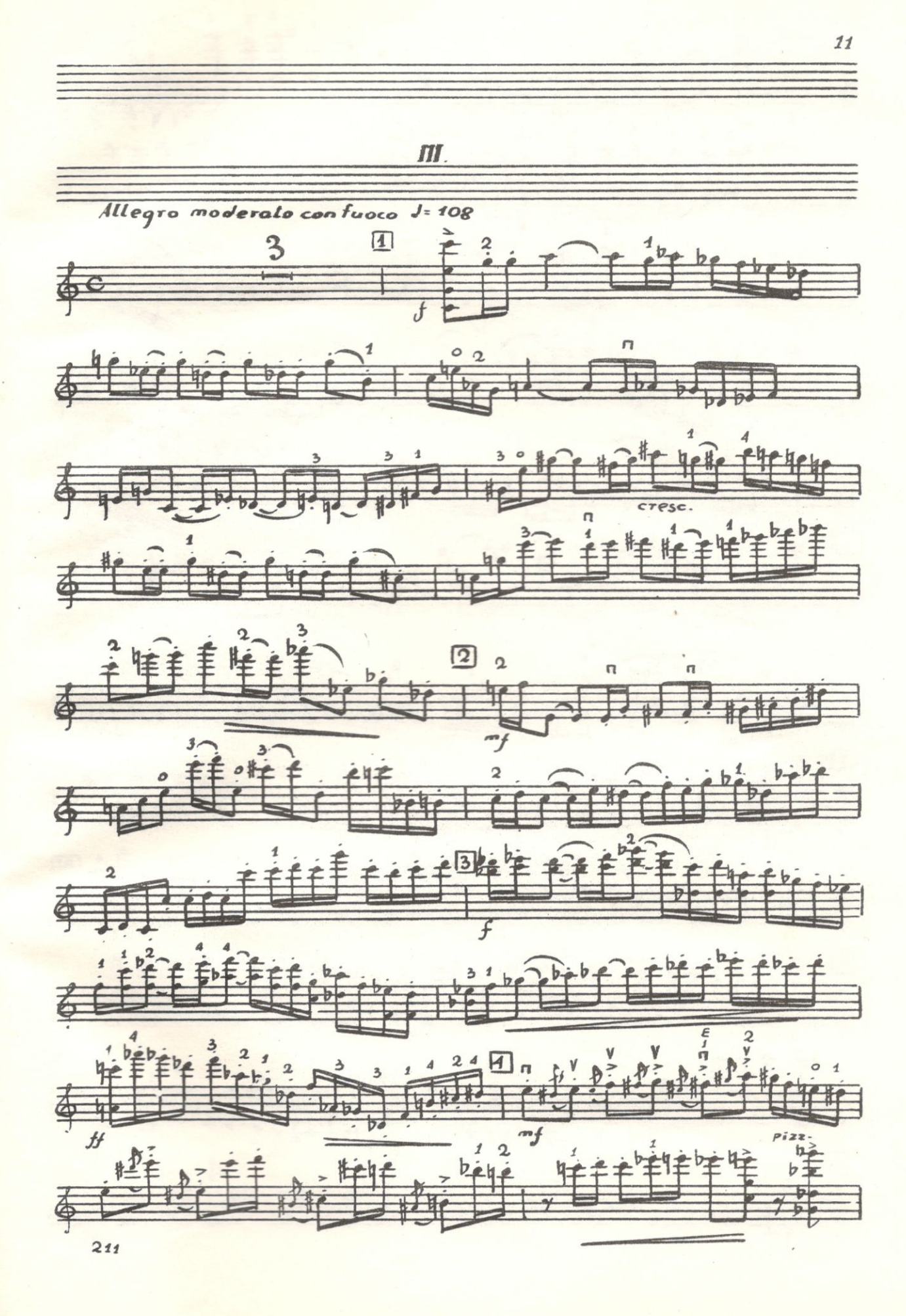

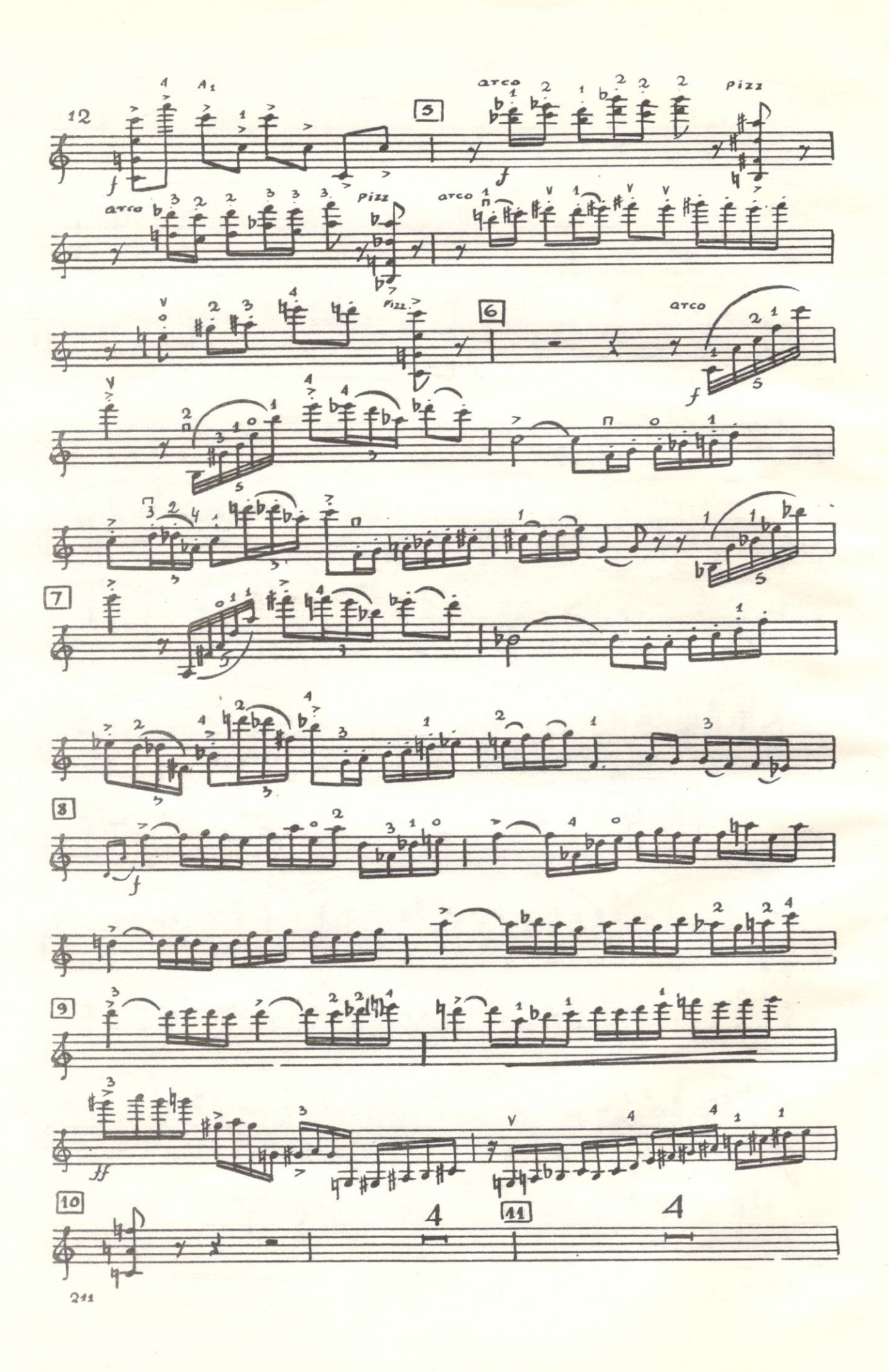

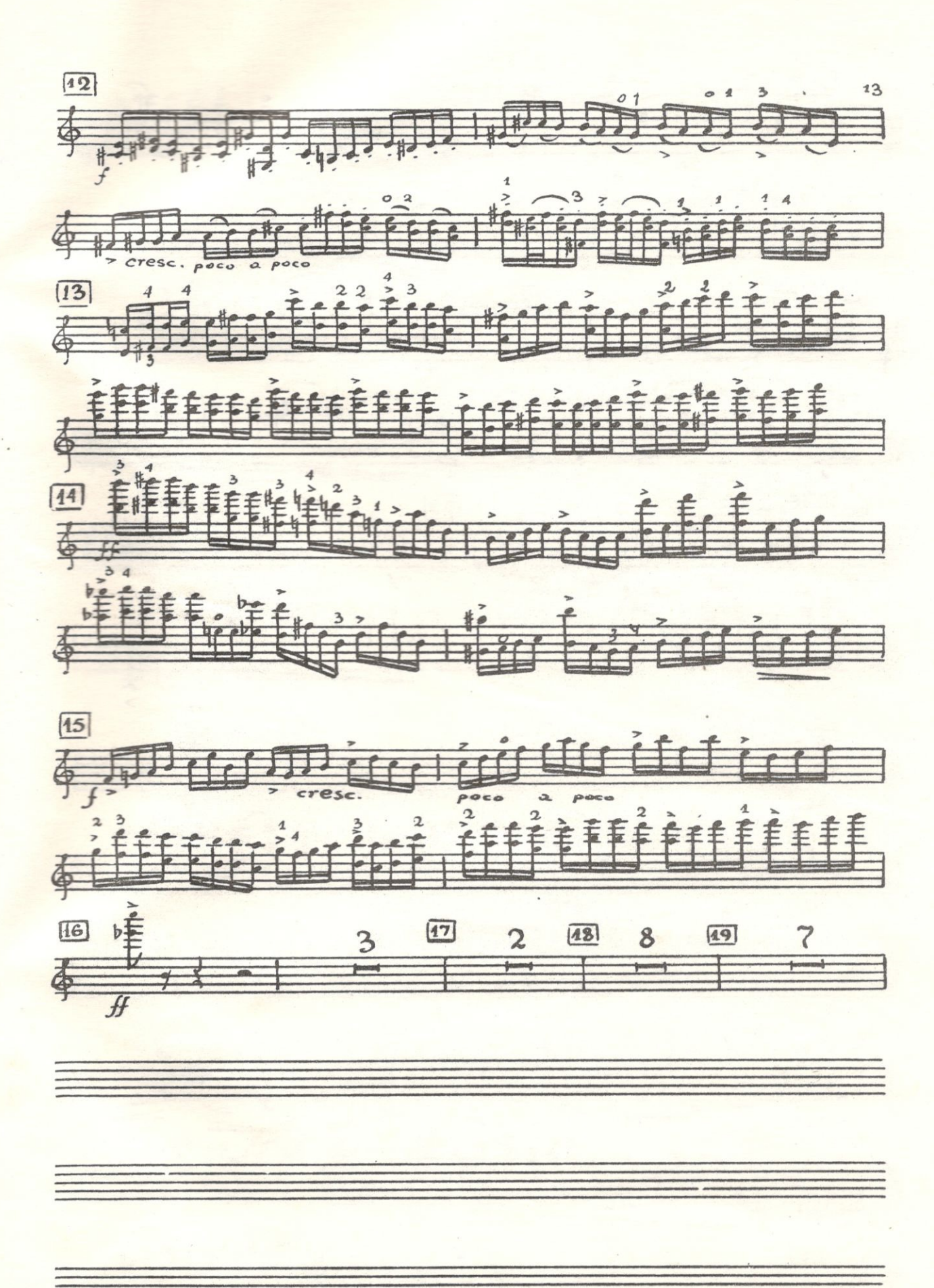

 $\frac{1}{211}$ 

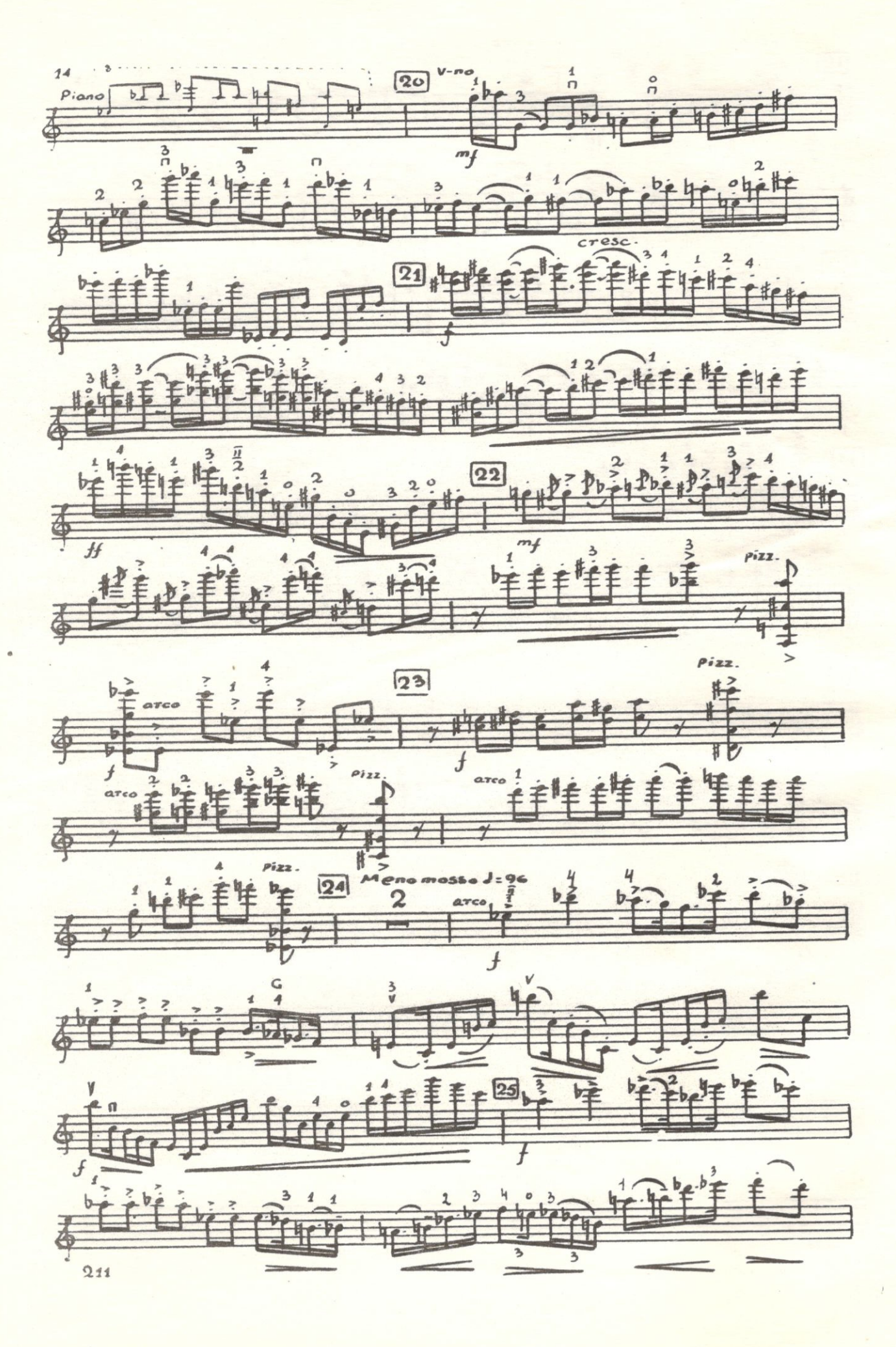

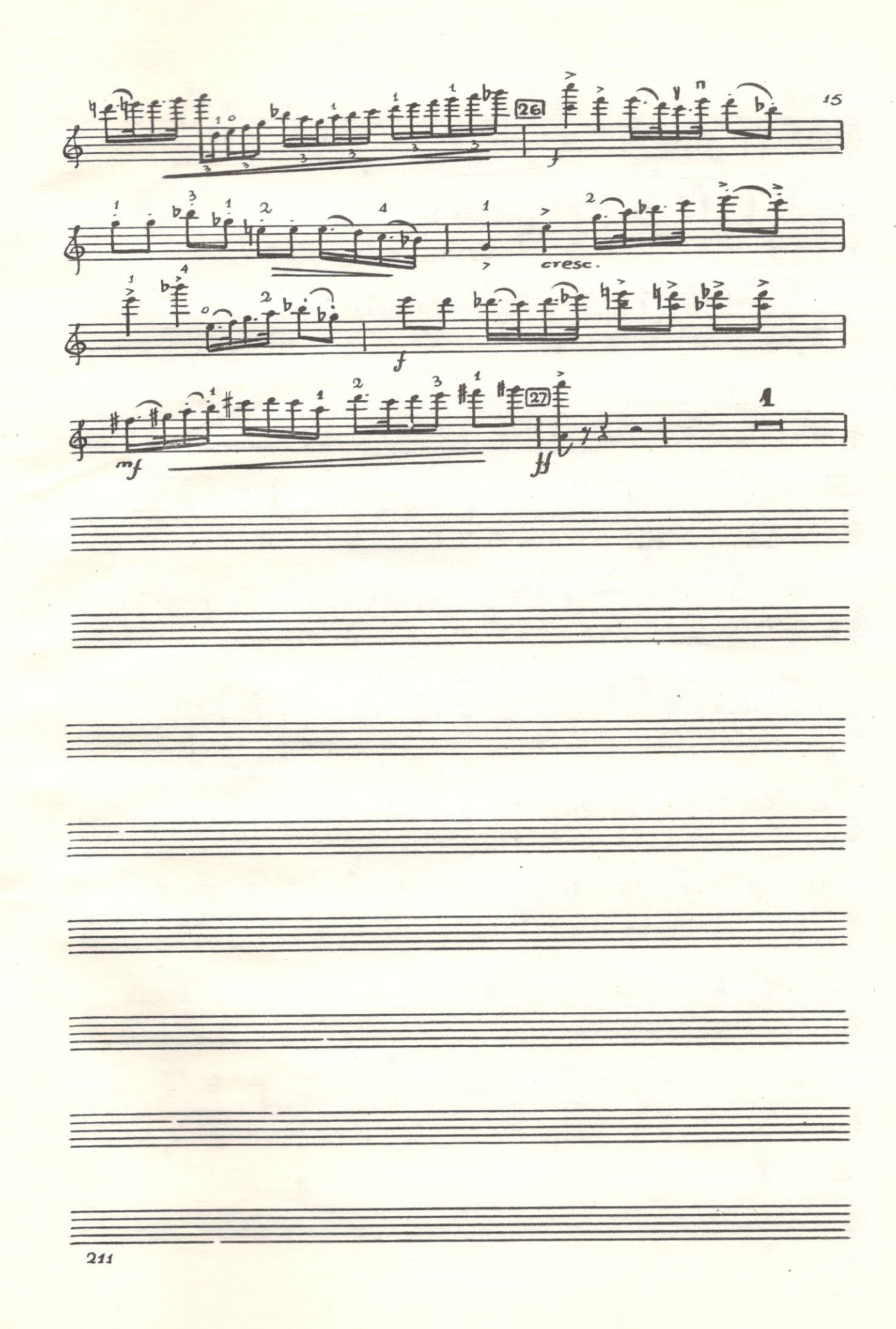

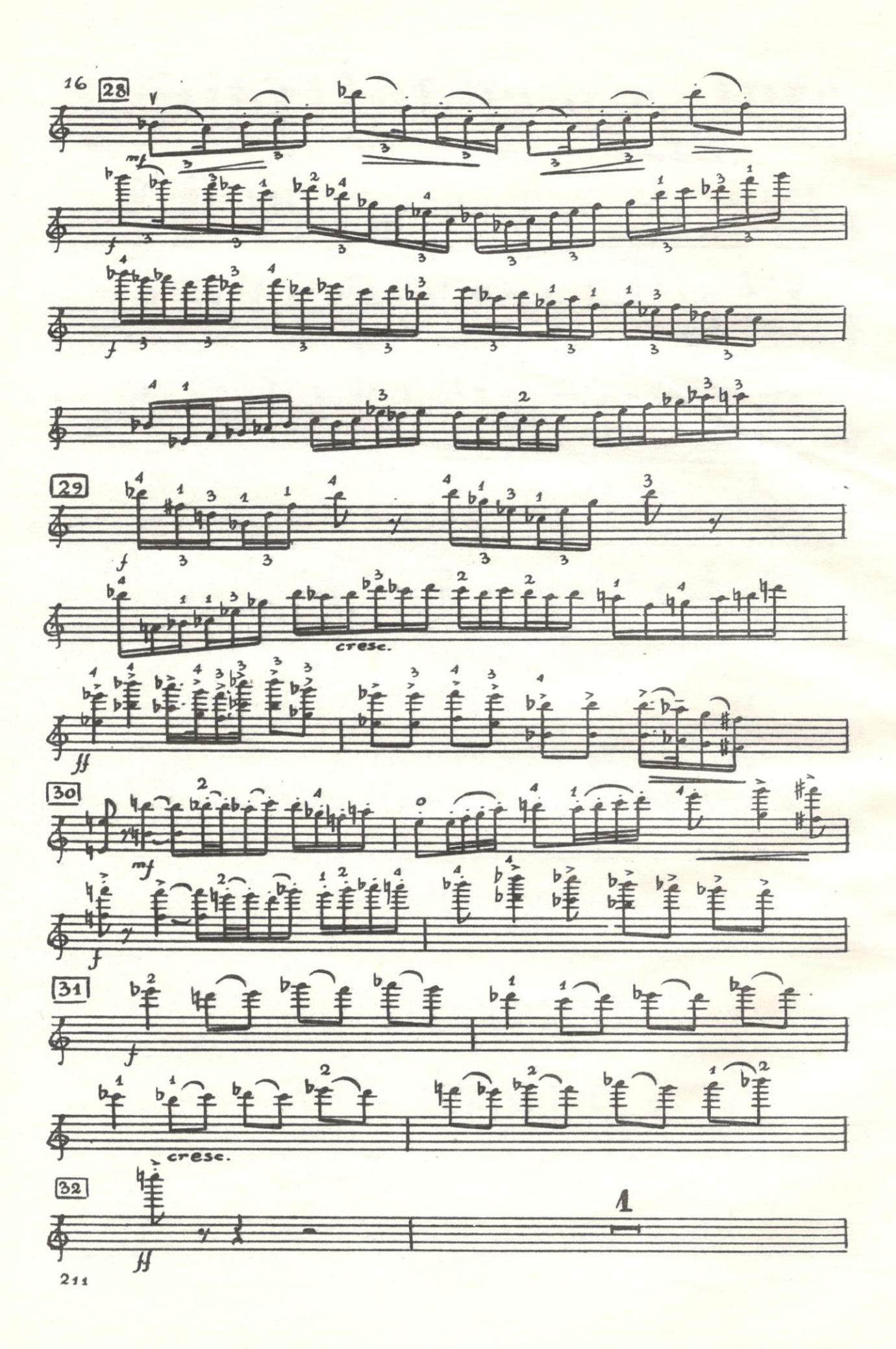

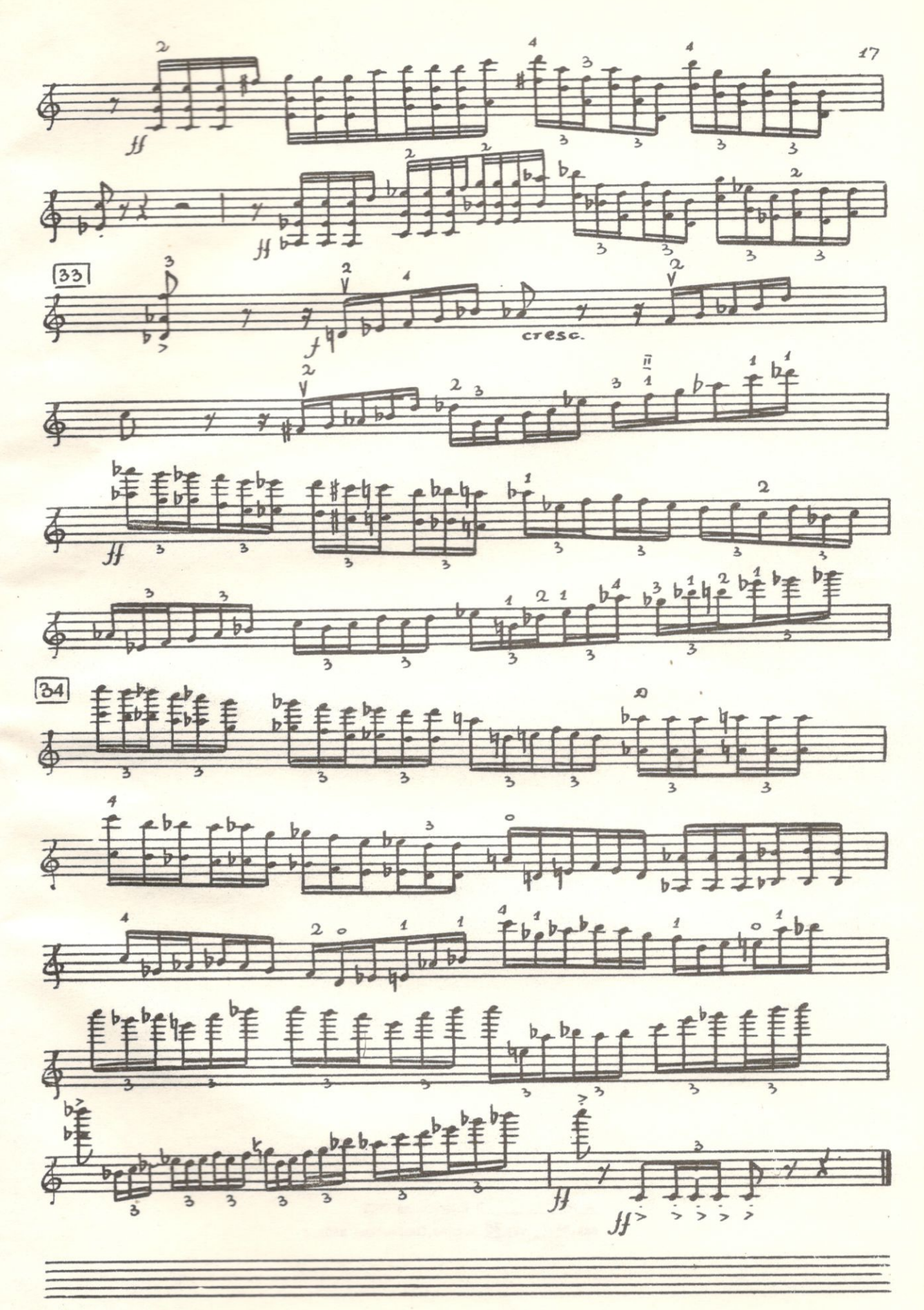